## Cheatography

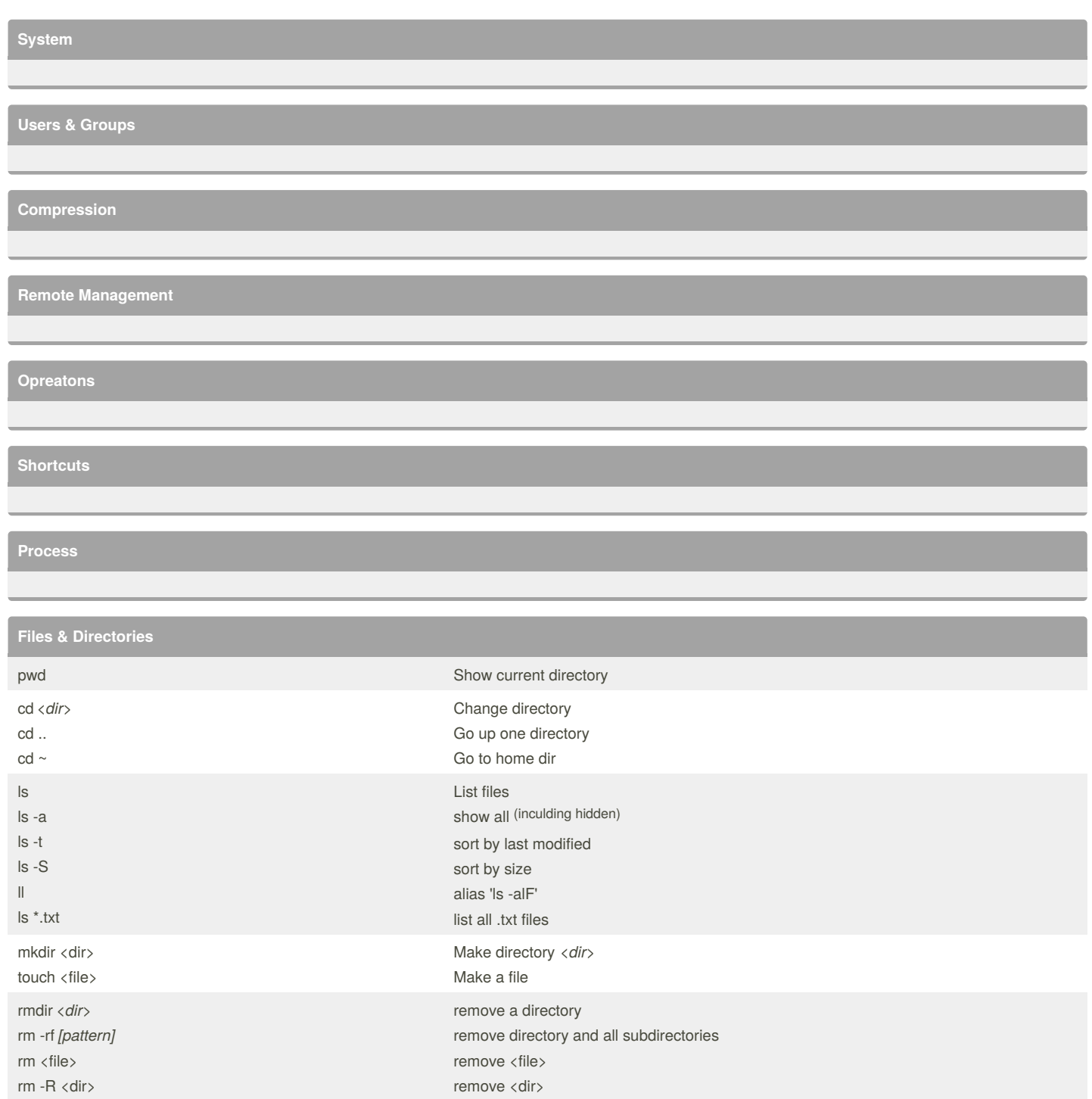

mv *[sources] [destination]* rename / move files or directory cp [sources] [destination] cp <file1> <file2> copy files or directory copy <file1> to <file2> cat <file> print the contents of <file>

less <file> view and paginate <file> view and paginate <file> head <file> head -c 5 <file> head -n 5 <file>

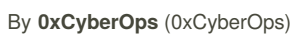

[cheatography.com/0xcyberops/](http://www.cheatography.com/0xcyberops/)

Not published yet. Last updated 6th July, 2018. Page 1 of 2.

show the first 10 lines of <file>

show the first 5 bytes show the first 5 lines

> Sponsored by **CrosswordCheats.com** Learn to solve cryptic crosswords! <http://crosswordcheats.com>

## Cheatography

## Linux Cache Commands Cheat Sheet by 0xCyberOps [\(0xCyberOps\)](http://www.cheatography.com/0xcyberops/) via [cheatography.com/64334/cs/16249/](http://www.cheatography.com/0xcyberops/cheat-sheets/linux-cache-commands)

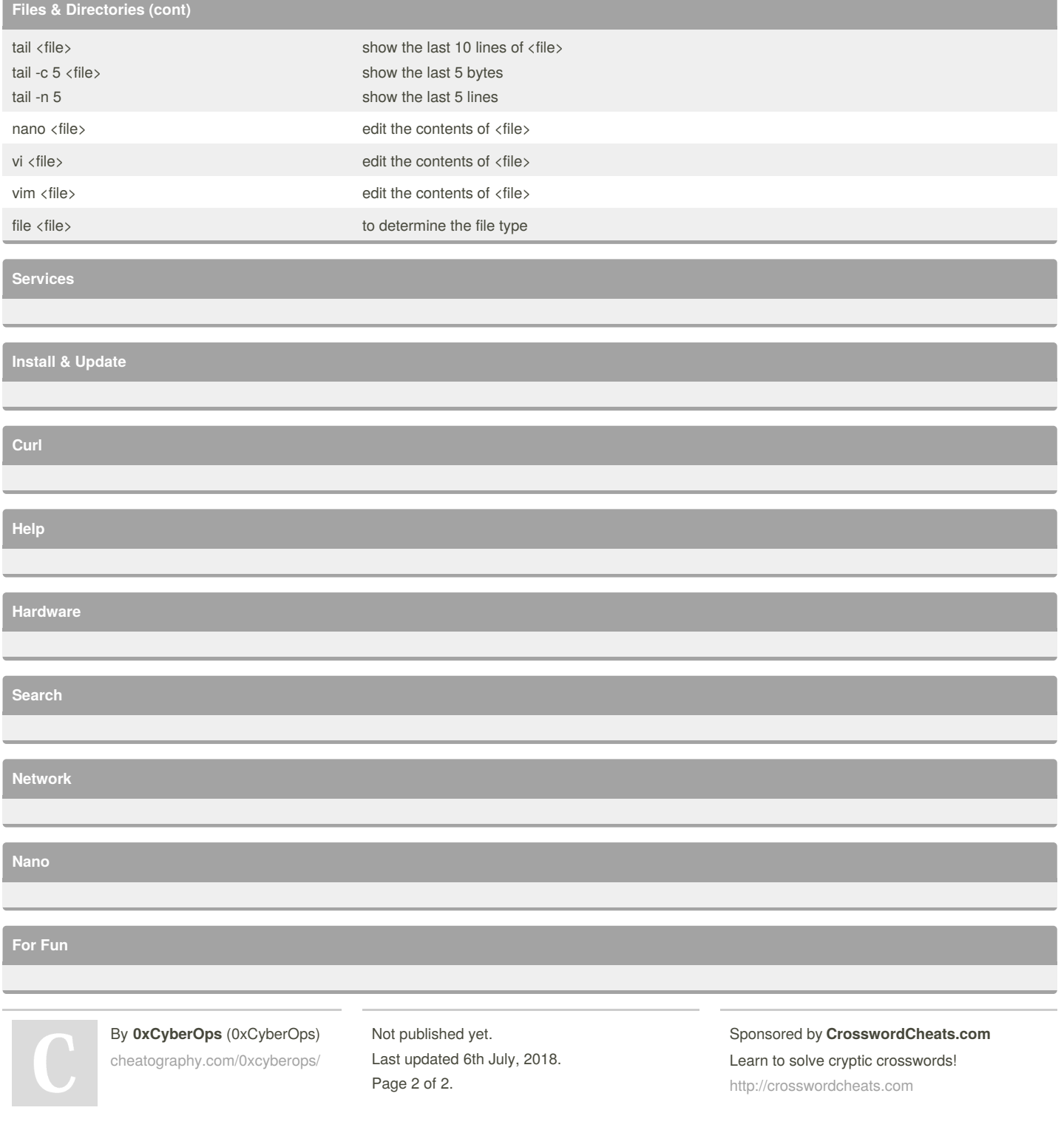